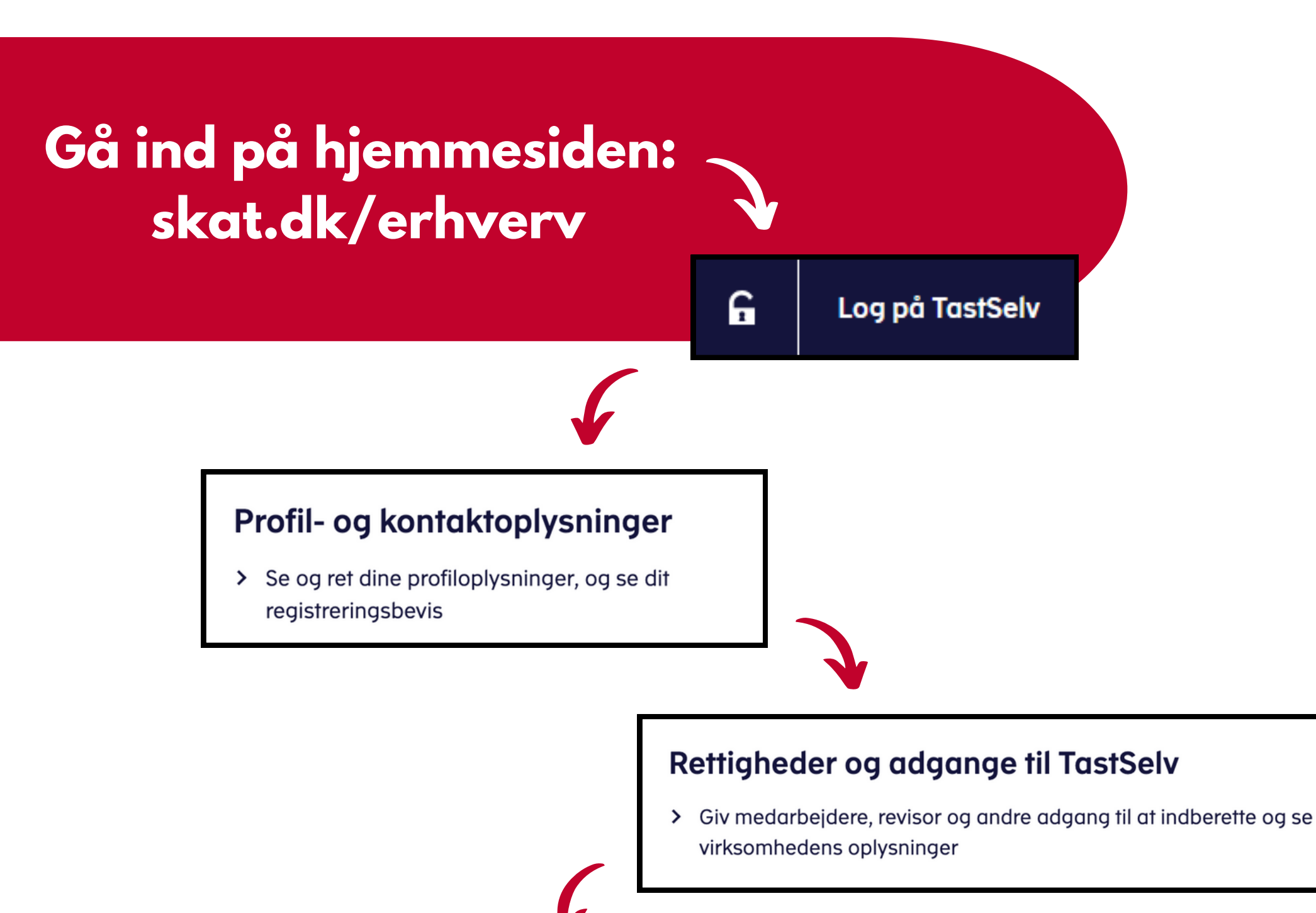

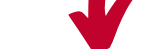

## Autoriser revisor m.fl.

> Giv revisor eller andre lov til at indberette

## **Vi vil gerne have adgang til disse rettigheder**

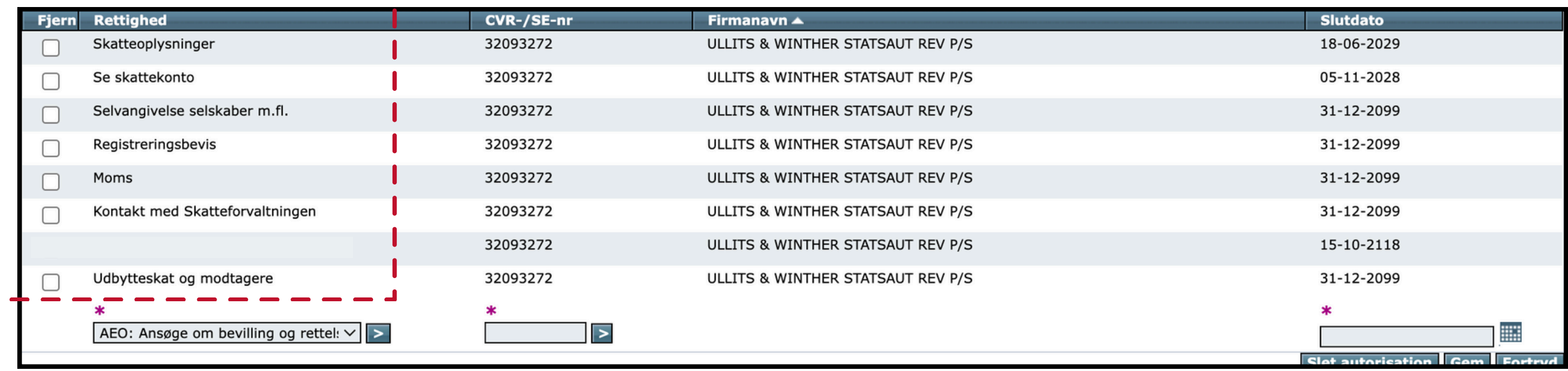

## **Sådan giver du os adgang til din TastSelv-profil**

**1) Vælg den rettighed du vil give adgang til**

**2) Skriv vores CVR-nummer 3) Tryk på gem og**

**gentag proces for hver rettighed**